# **9 КЛАСС 2 ВАРИАНТ ПРЕДПРАЗДНИЧНАЯ РАСПРОДАЖА**

Чтобы привлечь покупателей и распродать товар, магазины устраивают сезонные распродажи.

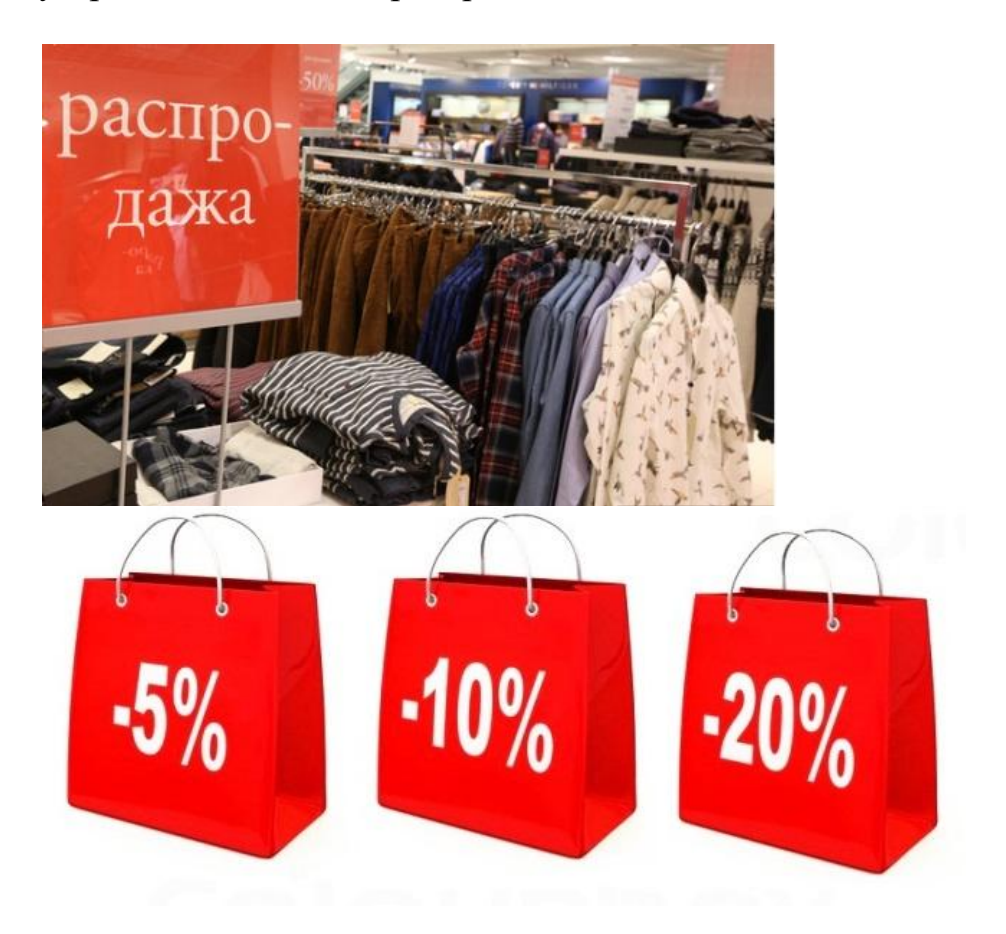

# **Предпраздничная распродажа**

### **Задание 1 / 2**

*Прочитайте текст «Предпраздничная распродажа», расположенный справа. Запишите свой ответ на вопрос.*

*Вы можете воспользоваться Online калькулятором <https://www.desmos.com/scientific>*

Магазин мужской одежды проводит предпраздничную акцию: «За покупку стоимостью до 5 тыс. рублей даѐтся скидка 5%, от 5 до 10 тыс. рублей – скидка 10 %, свыше 10 тыс. рублей – скидка 20%».

Покупатель выбрал товар стоимостью 8800 рублей. Сколько он заплатит за этот товар с учѐтом скидки?

Ответ:

### **Предпраздничная распродажа**

### **Задание 2 / 2**

*Воспользуйтесь текстом «Предпраздничная распродажа», расположенным справа. Запишите свой ответ на вопрос, а затем запишите решение.*

*Вы можете воспользоваться Online калькулятором <https://www.desmos.com/scientific>*

Торговая компания продаѐт спортивную одежду и обувь в двух магазинах – «Спринт» и «Старт». Ассортимент и цены на товары в этих магазинах были одинаковые, но в период предпраздничной распродажи в этих магазинах ввели разные системы скидок.

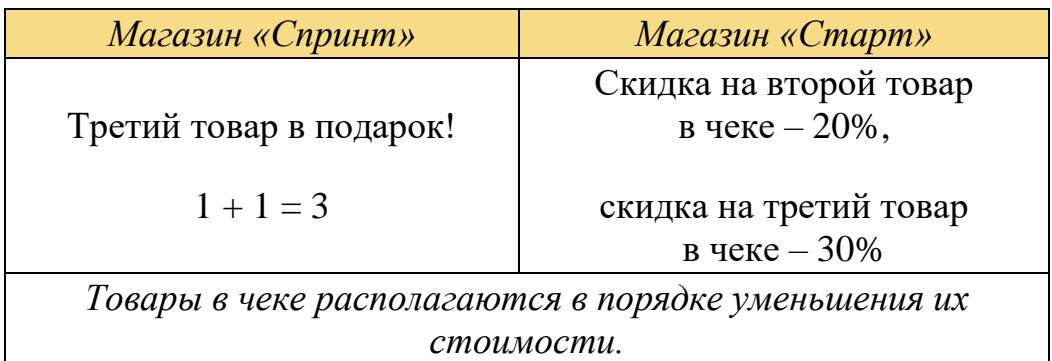

Юра собирается купить спортивный костюм, кроссовки и футболку. До распродажи они стоили 1200 руб., 2500 руб. и 300 руб. соответственно.

В каком магазине ему выгоднее сделать эту покупку?

Ответ:

Решение:

# **ПРОПОРЦИИ ЛИЦА**

У большинства взрослых людей с правильными (симметричными) пропорциями лица промежуток между глазами, считая между их внутренними углами, равен ширине глаза и составляет  $3\frac{1}{2}$  см.

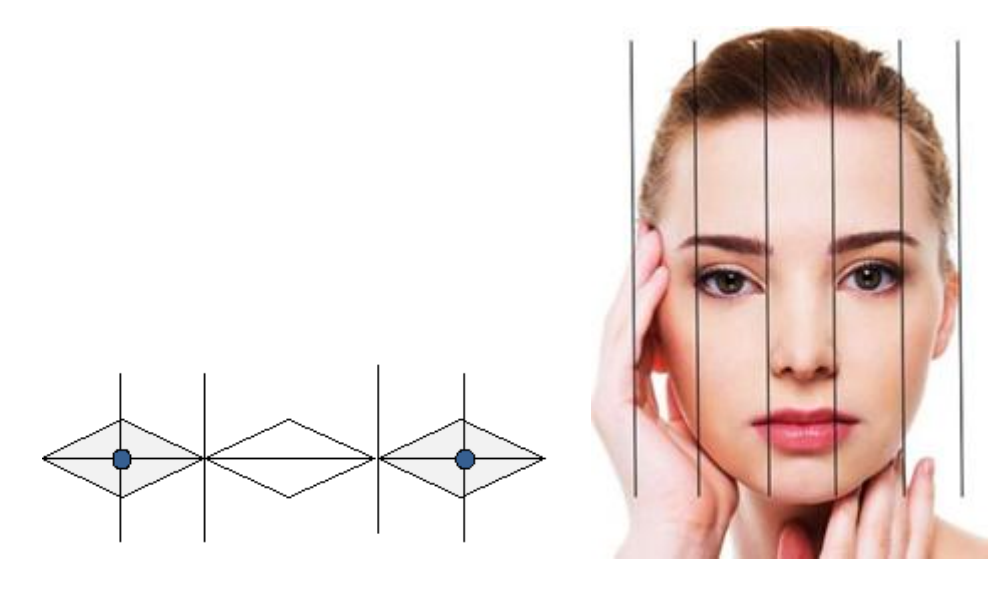

# **Задание 1 / 2**

*Прочитайте текст «Пропорции лица», расположенный справа. Запишите свой ответ на вопрос.*

*Вы можете воспользоваться Online калькулятором <https://www.desmos.com/scientific>* Межзрачковое расстояние - это расстояние (в миллиметрах) между центрами зрачков (серединами глаз).

Данное расстояние важно при изготовлении очков по рецепту, который выписывает врач.

Вычислите межзрачковое расстояние, которое встречается у большинства взрослых людей с правильными пропорциями лица.

*Ответ:* мм

**Задание 2 / 2**

*Воспользуйтесь текстом «Пропорции лица», расположенным справа. Запишите свой ответ на вопрос.*

*Вы можете воспользоваться Online калькулятором <https://www.desmos.com/scientific>*

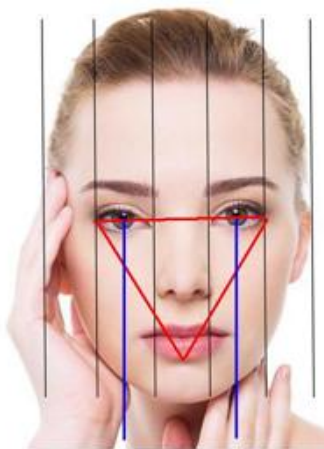

В художественной школе учащимся дали задание нарисовать эскиз лица с правильными пропорциями.

Преподаватель дал подсказку по расположению глаз и губ на эскизе лица:

«Если соединить линиями точки внешних углов глаз и точку середины края нижней губы, получится равносторонний треугольник».

Вычислите расстояние от линии глаз до точки середины края

нижней губы, если на эскизе расстояние между внутренними углами глаз равно 35 мм.

*В ответе укажите приближѐнное значение, выраженное в миллиметрах.*

*Ответ:* мм

# **ЭКСКУРСИЯ ПО ЗАПОВЕДНИКУ**

Группа туристов отправилась на экскурсию по природноэтнографическому заповеднику. Начало маршрута – на туристической базе, окончание – в лесном лагере. В ходе экскурсии туристы посетили этнографическую деревню, совершили пешие и велосипедные переходы, переправы через горную реку.

Среди туристов был математик, который фиксировал необходимые данные и описал их путь с помощью графика. По горизонтальной оси он отложил время, по вертикальной – расстояние (по маршруту), на котором туристы находятся от базы.

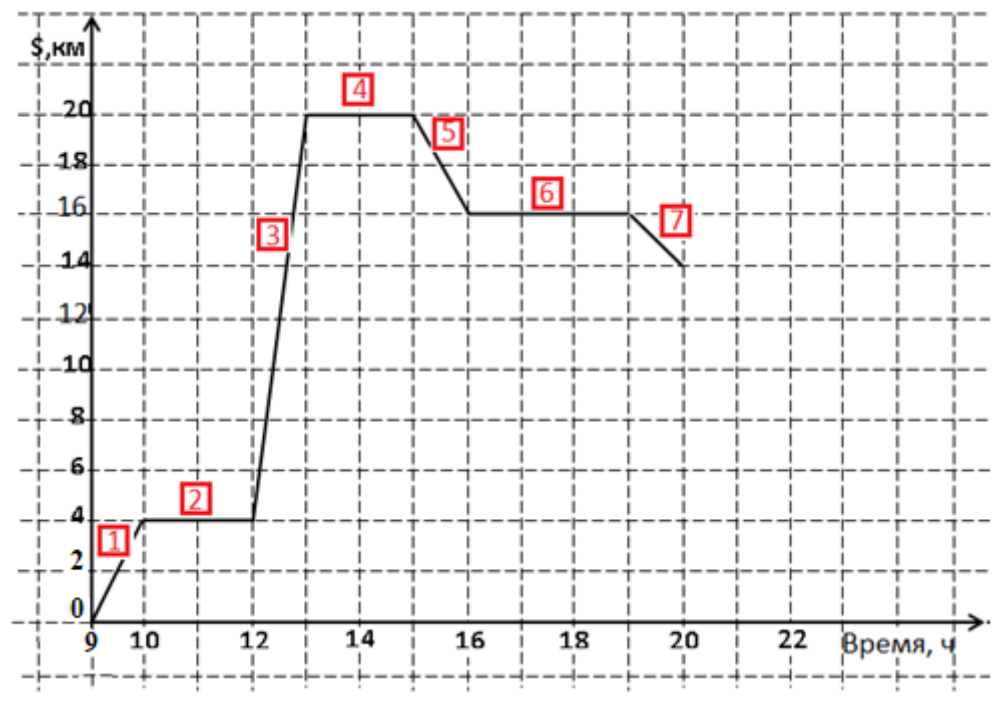

# **Задание 1 / 3**

*Прочитайте текст «Экскурсия по заповеднику», расположенный справа. Для ответа на вопрос отметьте нужные варианты ответа.*

*Вы можете воспользоваться Online калькулятором <https://www.desmos.com/scientific>*

Какие утверждения НЕВЕРНЫ?

*Отметьте все варианты.*

Всего за день туристы преодолели 20 км.

В 12 ч туристы находились от турбазы на расстоянии 12 км.

Туристы прибыли в лесной лагерь в 20 ч.

Первые 10 км пути туристы преодолели примерно за 3,5 часа.

За последний час туристы прошли 2 км.

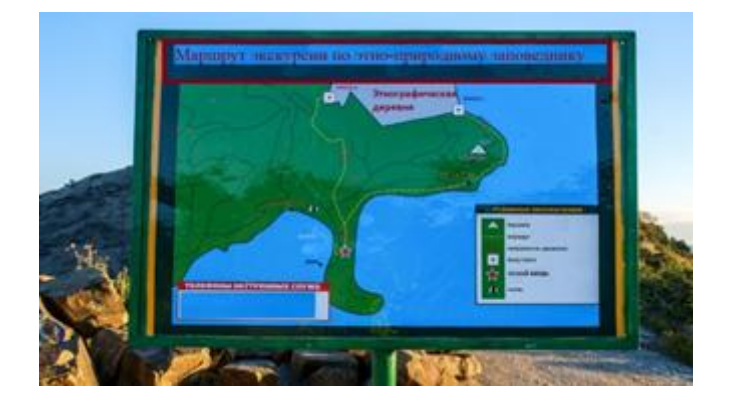

# **Задание 2 / 3**

*Воспользуйтесь текстом «Экскурсия по заповеднику», расположенным справа. Запишите свой ответ на вопрос.* *Вы можете воспользоваться Online калькулятором <https://www.desmos.com/scientific>*

Среди туристов был и фотограф, который делал снимки в течение всего дня. На каких участках маршрута могла быть сделана фотография «Посещение этнографической деревни»?

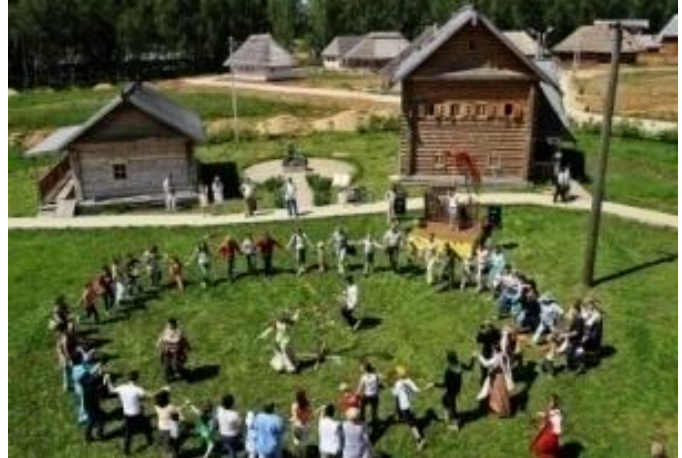

*Посещение этнографической деревни*

*Укажите в ответе один из возможных вариантов.*

*Ответ:*

**Задание 3 / 3**

*Воспользуйтесь текстом «Экскурсия по заповеднику», расположенным справа. Запишите свой ответ на вопрос, а затем запишите решение.*

*Вы можете воспользоваться Online калькулятором <https://www.desmos.com/scientific>*

Маршрут по природно-этнографическому заповеднику от туристической базы до лесного лагеря планируют сделать велосипедным. За какое наименьшее время можно будет преодолеть этот маршрут на велосипеде без остановок?

*Дополнительная информация:* В условиях пересечѐнной местности скорость пешехода по ровной грунтовой дороге – от 3 до 5 км/ч, скорость велосипедиста – от 10 до 15 км/ч. *Выразите ответ в часах (ч) и минутах (мин).*

*Ответ:*

ч мин

### Решение:

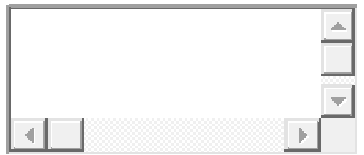

### **КОНКУР**

Конкур – олимпийский конный вид спорта по преодолению препятствий, установленных в определѐнном порядке. Соревнования проходят на специальном поле для конкура.

Выбирая лошадь для конкура, обращают внимание, прежде всего, на рост в холке и косую длину туловища.

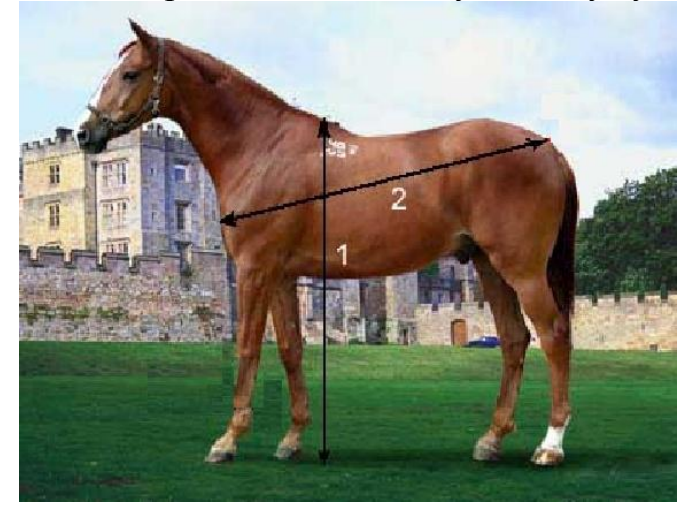

На фото цифрами обозначены:

- 1 рост в холке, *H* (см);
- 2 косая длина туловища, *L* (см).

Для конкура эти характеристики должны удовлетворять двум условиям:

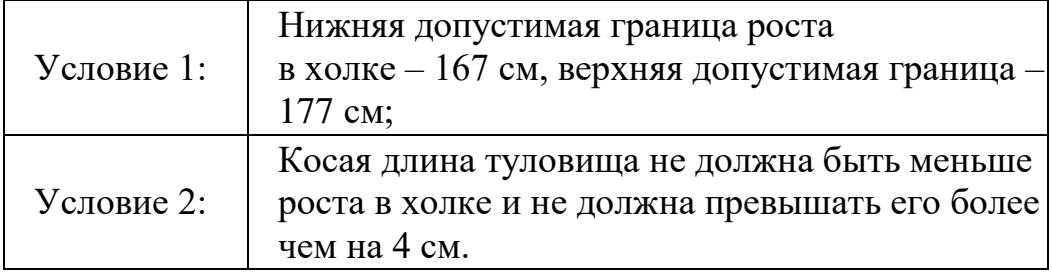

### **Задание 1 / 2**

Прочитайте текст «Конкур», расположенный справа.

Вы можете воспользоваться Online калькулятором <https://www.desmos.com/scientific>

При подготовке рекомендаций специалистам, которые занимаются отбором лошадей для конкура, словесные формулировки заменяют на математические выражения.

Запишите в виде двойных неравенств значения характеристик H и L, которые удовлетворяют двум условиям конкура.

Перетащите необходимые элементы (буквы, знаки, числа) в соответствующие места для ответа, чтобы получились требуемые двойные неравенства. Чтобы изменить ответ, можно вернуть выбранный элемент в исходное местоположение и перетащить на это место другой элемент.

≤ ≥  $\lt$  $>$  $+$ H  $\mathbf{L}$ 167 177 4 **Ответ: Условие 1:**

### **Задание 2 / 2**

Воспользуйтесь текстом «Конкур», расположенным справа. Для ответа на вопрос отметьте нужные варианты ответа.

Вы можете воспользоваться Online калькулятором <https://www.desmos.com/scientific>

На конноспортивной базе десять лошадей. Их характеристики представлены в таблице. Какие из них удовлетворяют условиям для конкура?

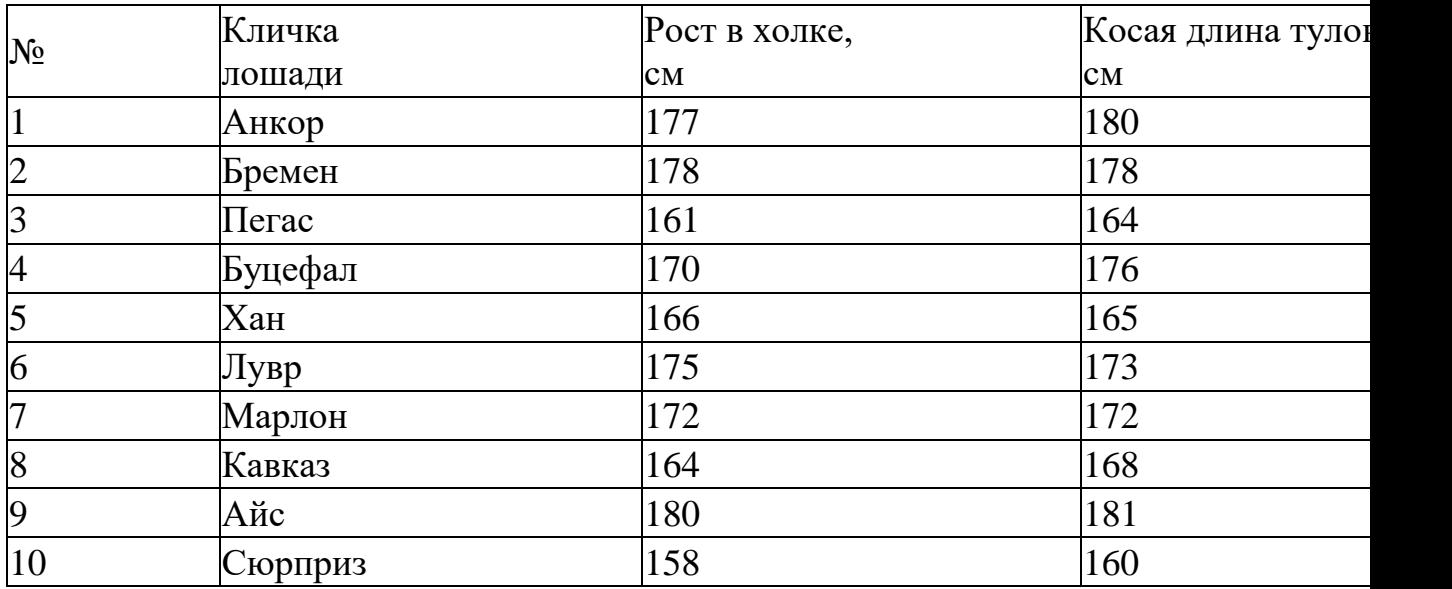

Отметьте **всех** лошадей, характеристики которых удовлетворяют условиям для конкура.